# UNIVERSIDADE DO ESTADO DO AMAZONAS CENTRO DE ESTUDOS SUPERIORES DE TABATINGA LICENCIATURA EM MATEMÁTICA

CIRON DE ANDRADE NOBRE

A IMPORTÂNCIA DA DUALIDADE NA PROGRAMAÇÃO LINEAR

Tabatinga – AM 2021

# CIRON DE ANDRADE NOBRE

# A IMPORTÂNCIA DA DUALIDADE NA PROGRAMAÇÃO LINEAR

Trabalho apresentado para obtenção de nota parcial na disciplina de Trabalho de Conclusão de Curso II, ministrada pela Prof.ª Ma. Karem Keyth de Oliveira Marinho do curso de Licenciatura em Matemática do Centro de Estudos Superiores de Tabatinga da Universidade do Estado do Amazonas.

Orientador: Prof. Me. Edfram Rodrigues Pereira

Tabatinga – AM 2021

Ficha Catalográfica<br>Ficha catalográfica elaborada automaticamente de acordo com os dados fornecidos pelo(a) autor(a).<br>Sistema Integrado de Bibliotecas da Universidade do Estado do Amazonas.

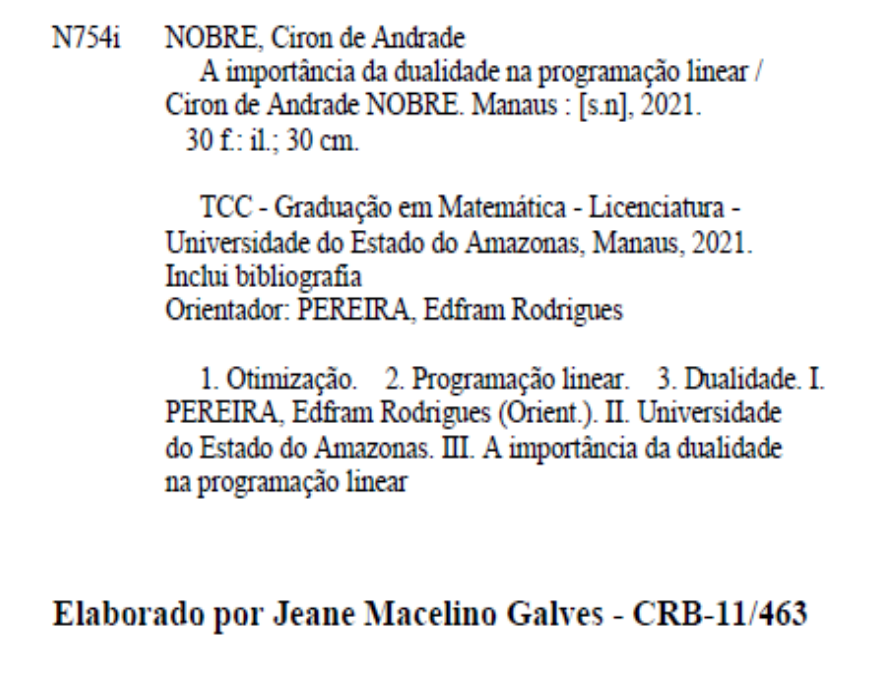

# CIRON DE ANDRADE NOBRE

# A IMPORTÂNCIA DA DUALIDADE NA PROGRAMAÇÃO LINEAR

Trabalho apresentado para obtenção de nota parcial na disciplina de Trabalho de Conclusão de Curso II, ministrada pela Prof.ª Ma. Karem Keyth de Oliveira Marinho do curso de Licenciatura em Matemática do Centro de Estudos Superiores de Tabatinga da Universidade do Estado do Amazonas.

Data de aprovação: 11 de agosto de 2021

Prof. Me. Edfram Rodrigues Pereira – Orientador (CSTB/UEA)

Prof. Dr. Edilson de Carvalho Filho – Membro interno (CSTB/UEA)

Prof. Esp. Zequias Ribeiro Montalvam Filho – Membro Interno (CSTB/UEA)

Dedico este trabalho a minha família, meu pai, minha mãe, a minha esposa, aos meus amigos, minhas sobrinhas e afilhadas e ao meu Pastor e Pastora de área .

### **AGRADECIMENTOS**

Primeiramente ao meu Deus, Jesus, por sua infinita misericórdia e amor incondicional, por ter me dado o dom da vida e me abençoado grandemente até essa conquista, agradeço ao meu pai por ser um grande homem, honesto, trabalhador e ter me ensinado a ser o homem honesto e uma boa pessoa, a minha mãe por ser uma mulher trabalhadora que sempre fez de tudo por mim e meus irmãos , agradeço ao meus Pastores por suas orações, agradeço ao meu orientador pela paciência e passagem de conhecimento e aos professores que sempre estiveram incentivando a nossa turma a continuar em frente, agradeço aos meus colegas de faculdade que estiveram caminhando comigo durante esses 4 anos , agradeço a minha tia que me cuidou e sempre me incentivou a estudar, agradeço também a minha esposa que sempre esteve ao meu lado.

### **RESUMO**

A programação linear iniciou-se no começo da segunda guerra mundial e vem sendo utilizada em vários segmentos comerciais e industriais como uma ferramenta para decisões mais eficazes de recursos. Os problemas de programação linear chamados de PPL são usados como forma de modelos para transformar o que é considerado um problema real, em forma matemática afim de ser analisada e resolvida, entretanto, as vezes não é tão simples resolver o problema original (primal) por conta das inúmeras variáveis e restrições. Tendo em vista esses fatores a teoria da dualidade é uma grande ferramenta para auxiliar na resolução do problema primal através de um problema dual minimizando o árduo e longo trabalho que seria resolver um problema com várias variáveis. O problema dual de um problema primal de programação linear também é um problema de programação linear. Este trabalho tem por finalidade mostrar como a dualidade é eficaz para os problemas de programação linear, o método simplex será o algoritmo usado para encontrar as soluções ótimas.

**Palavras-chave:** Otimização. Programação linear. Dualidade.

## **ABSTRACT**

The linear programming started in the beginning of world war second and has been used in several comercial and industrials segments as a more effective resource tools for the resources, linear programming called ppl are used as aform of models to turn what is considered a real problem, in mathematically shaped affair to be analyzed and resolved, however, sometimes it is not so simple the original problem (primary) because of the numerous variables and restrictions, in view of these factors the duality theory is a great tool to help in the resolution of the primary problem through a dual problem minimizing the hard and long work that would be a solving problem with several variables, the dual problem of a straight line programming problem is also a linear programming problem. This work is for the purpose to show how duality is effective for linear programming problems, the simplex method will be the algorithm used to find the optimum solutions.

**Key words:** Optimization. Linear programming. Duality.

# **SUMÁRIO**

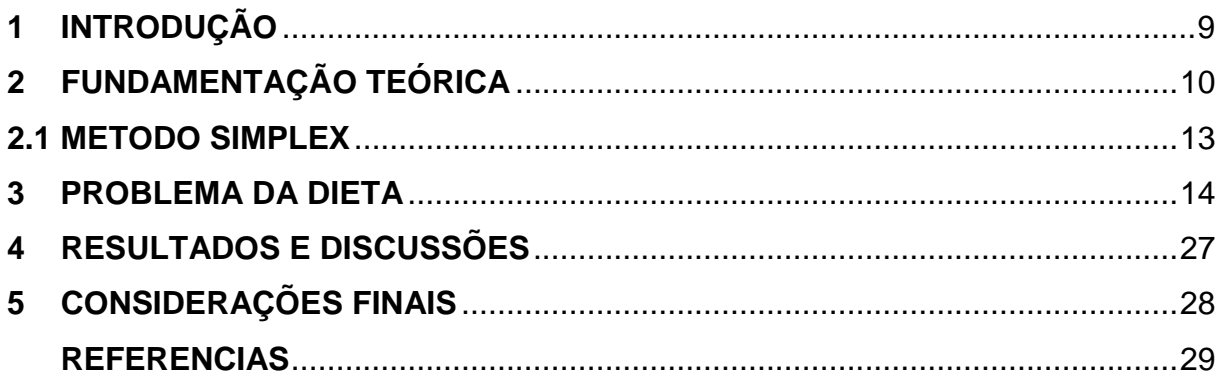

### <span id="page-9-0"></span>**1 INTRODUÇÃO**

A otimização está presente na humanidade desde a antiguidade, quando a noção de máximo e mínimo começou a rodear os pensamentos das pessoas. Segundo Lins e Calôba (2006, apud PASSOS 2009, p. 6),

> As raízes da Programação Matemática vêm desde a antiguidade, visto que Euclides (século III a.C.), por exemplo no seu livro III, procurava encontrar a maior e a menor distância de um ponto a uma circunferência, e no livro IV descreveu uma forma de encontrar um paralelogramo de área máxima com um perímetro conhecido. Ele também propunha outros problemas, que foram elucidados nos séculos XVII e XVIII, quando desenvolveram-se métodos de cálculo que permitiram resolver esses problemas de maximizar ou de minimizar áreas.

É possível observar que no cotidiano das pessoas a otimização está inserida na arte de resolver problemas, estamos sempre buscando um método para minimizar os custos ou maximizar os lucros. Muitos problemas matemáticos foram criados com intuito de expressar os problemas reais em um modelo matemático afim de chegar em uma solução. Martínez e Santos (1998, p.1) dizem que:

> Otimização é um problema matemático com muitas aplicações no "mundo real". Consiste em encontrar os mínimos ou máximos de uma função de várias variáveis, com valores dentro de uma determinada região do espaço multidimensional. Os responsáveis pela tomada de decisões nos mais variados campos da atividade humana defrontam-se, cotidianamente, com esse tipo de necessidade.

Um dos problemas de otimização mais conhecido é o problema de programação linear, que teve sua origem em meados da segunda guerra mundial e se tornou muito importante para a área da otimização matemática.

Lins e Calôba (2006, apud PASSOS, 2009, p. 5) relatam que:

A Pesquisa Operacional consolidou-se durante a 2a Guerra, devido `a necessidade de adequar as operações executáveis aos novos armamentos desenvolvidos. As palavras "Pesquisa" e "Operacional" refletem a ideia de integrar, respectivamente, o caráter teórico e aplicado dos métodos de Pesquisa Operacional, entre os quais a Programação Linear. A maioria de suas aplicações abrange as áreas de administração, produção, planejamento e organização.

Em muitos casos o problema de programação linear consiste em trabalhar com muitas variáveis prolongando o processo de resolução até o encontro da solução ótima do mesmo, o uso de um outro problema partindo do primeiro pode em muitas vezes facilitar esse processo longo.

Izmailov e Solodov (2014, p. 243) dizem que "A teoria da Dualidade se baseia em associar ao problema primal original (primal) um outro problema, chamado dual,

que sob certas condições (e num certo sentido) é equivalente ao primal e que, ás vezes é mais fácil de se resolver".

Neste trabalho vamos mostrar como a dualidade é importante na programação linear, através da resolução de problemas de programação linear (ppl), analisando a resolução do problema primal e a resolução do problema dual e comparando suas soluções, mostrando por qual processo se torna mais fácil o processo de encontrar as soluções ótimas.

### <span id="page-10-0"></span>**2 FUNDAMENTAÇÃO TEÓRICA**

O problema de otimização consiste em encontrar o extremo de uma função, chamada função objetivo, ou seja, o maior ou menor valor que essa função pode assumir dentro da restrição estabelecida.

Izmailov e Solodov (2014, p.1) definem um problema de otimização da seguinte forma.

**Definição 2.1.** Sejam dados conjuntos D C  $R^N$  e  $\OmegaCD$ , e uma função f :  $\Omega \rightarrow R$ . Devemos achar um minimizador de f em D, este problema será escrito como  $\min f(x)$  sujeito  $a x \in D$ . O conjunto D é chamado de conjunto viável do problema, os pontos de D são chamados *de pontos viáveis* e f é chamada de *função objetivo.* 

Podemos considerar o problema geral de otimização definido por Izmailov e Solodov como um problema de programação linear, quando a função objetivo é linear e o conjunto viável D é determinado por um sistema de equação ou inequações lineares, ou seja:

**Definição 2.2.** Consideremos o seguinte problema de programação linear que vamos chamar de *primal*:

 $\min < c, x > \text{sujeito } a \ x \in D = \{x \in R^n; \ Bx \ge b\} \ e \ x_i \ge 0, i = 1, ..., n \tag{1}$ onde B ∈ R(m,n),  $c \in R^n$  e b ∈  $R^m$ . Izmailov e Solodov (2014, p. 243)

Onde  $\langle c, x \rangle = (c_1 x_1 + c_2 x_2 + c_3 x_3 + \cdots + c_n x_n)$ 

A forma canônica do problema primal de programação linear em termos de matrizes.

Minimizar  $\langle c, x \rangle = (c_1 x_1 + c_2 x_2 + c_3 x_3 + \cdots + c_n x_n)$ 

$$
\text{Subjecto a:} \begin{vmatrix} b_{11}x_1 + b_{12}x_2 + b_{13}x_3 + \dots + b_{1n}x_n \\ b_{21}x_1 + b_{22}x_2 + b_{23}x_3 + \dots + b_{2n}x_n \\ b_{31}x_1 + b_{32}x_2 + b_{33}x_3 + \dots + b_{3n}x_n \\ \vdots \\ b_{m1}x_1 + b_{m2}x_2 + b_{m3}x_3 + \dots + b_{mn}x_n \end{vmatrix} \ge \begin{vmatrix} b_1 \\ b_2 \\ \vdots \\ b_m \end{vmatrix}
$$

A programação linear é aplicada em diversos campos dentre eles a economia e segundo Belfiore e Fávero (2012, p. 17)

> A Pesquisa Operacional, vem sendo aplicada em diversos segmentos industriais e comerciais (estratégia, marketing, finanças, operações e logística, recursos humanos, entre outros), a fim de decidir sobre a utilização mais eficaz de recursos. A programação linear (PL) é uma das principais ferramentas da PO, e sua aplicação está cada vez mais difundida.

Belfiore e Fávero (2013, p.174) dizem que

Todo problema original de programação linear, chamado primal, está associado a outro problema chamado dual. Por exemplo, para um problema de maximização com *n* variáveis e *m* restrições, o respectivo dual será um problema de minimização com *m* variáveis e *n* restrições.

O problema dual surge diretamente do problema primal, todo problema de programação linear possui um problema dual. As relações entre esses problemas são bastante usadas para resolver problemas de programação linear, Izmailov e Solodov (2014, p. 243) dizem que "a dualidade pode ser muito útil, tanto para as questões teóricas quanto para as técnicas computacionais".

ARENALES (2011, p.52) nos fornece as seguintes definições.

**Definição 2.3.** Uma solução  $x = (x_1, x_2,..., x_n)$  é dita factível se satisfazer todas as restrições e as condições de não negatividade. O conjunto de todas as soluções factíveis é chamado de região factível.

**Definição 2.4**. Uma solução factível que fornece o menor valor à função objetivo f é chamada solução ótima, denotada por  $x' = (x'_1, x'_2, x'_3, ..., x'_n)$ .

Izmailov e Solodov (2014, p.244) definem o problema dual do problema **(1)** da seguinte forma.

**Definição 2.5.** max {<  $b, u > sujeito a u \in \Delta = {u \in R_+}^m / B^T u = c$ } e b  $\in$  $R^m$  **(2)**

Observamos que o problema primal tem *n* variáveis e *m* restrições, enquanto o dual tem *m* variáveis e *n* restrições funcionais (aqui é conveniente tratar  $\pmb{u} \in \overline{\mathrm{R}_+}^{\pmb{m}}$ como uma restrição direta).

A forma canônica do problema dual de programação linear em termos matriciais.

Maximizar  $\langle b, u \rangle = (b_1 u_1 + b_2 u_2 + b_3 u_3 + \cdots + b_m u_m)$ 

Sujeito a: | |  $b_{11}u_1 + b_{21}u_2 + b_{31}u_3 + \cdots + b_{m1}u_m$  $b_{12}u_1 + b_{22}u_2 + b_{32}u_3 + \cdots + b_{m2}u_m$  $b_{13}u_1 + b_{23}u_2 + b_{33}u_3 + \cdots + b_{m3}u_m$ . . .  $b_{1n}u_1 + b_{2n}u_2 + b_{3n}u_3 + \cdots + b_{nm}u_m$ | | ≤ | |  $c<sub>1</sub>$  $c<sub>2</sub>$ . . .  $c_{n}$ | |

A dualidade assim como qualquer outra teoria matemática é regida por teoremas que tornam maleável o estudo a seu respeito. Alguns dos principais teoremas da dualidade são:

**Teorema da Dualidade Fraca.** Para todo  $ax \in D$  e  $u \in \Delta$ , tem se  $<$  c, x > =  $<$  B<sup>T</sup>u, x > =  $<$ u, Bx >  $\ge$   $<$  b, u >, onde usamos que B<sup>T</sup>u = c, u  $\ge$  0 e Bx  $\ge$  b. Esta propriedade se chama dualidade fraca:  $\lt c$ ,  $x \gt \ge \lt b$ ,  $u >$  para todo  $x \in D$ , para todo  $u \in \Delta$ .

**Teorema 2.6.** Um ponto x´ é uma solução do problema primal **(1)** se, e somente se, existe um ponto u´ que é viável para o problema dual **(2)** e tal que < c, x´ >  $=$   $<$  b,  $u'$   $>$ , isto é, os valores das funções objetivos dos dois problemas são iguais.

Izmailov e Solodov (2014, p.252) dizem que:

Em geral, independente do formato de um problema de programação linear, o seu dual também é um problema de programação linear, o dual do problema dual de um problema de programação linear tem a mesma estrutura do problema primal original.

Se o problema primal for de minimizar, o problema dual será de maximizar. Se o problema primal for de maximizar, o problema dual será de minimizar, se a restrição do primal for de maior ou igual, a restrição do dual será menor igual, vale a recíproca.

**Teorema das folgas complementares**: se x ′ e y ′ são soluções ótimas do problema primal e dual respectivamente temos,

$$
y'^{t} (B - Ax) = 0
$$

$$
(y'^{t} A - C^{t})x = 0
$$

Para soluções ótimas primal e dual, o teorema das folgas complementares relaciona as folgas de sistema (primal ou dual) com os valores da solução do sistema correspondente (dual ou primal). Por exemplo, caso uma variável na solução ótima do primal seja positiva a folga corresponde do dual tem que ser zero.

### <span id="page-13-0"></span>**2.1 METODO SIMPLEX**

O método simplex será o algoritmo usado para a resolução dos problemas de PL. Belfiore e Fávero (2012, p. 19) dizem ainda que "diversos algoritmos ou métodos de solução podem ser aplicados para a determinação da solução ótima do modelo, sendo o método Simplex o mais conhecido e utilizado".

Segundo Belfiore e Favero (2013, p.21) para resolver um problema de programação linear com o método simplex a formulação do modelo deve estar na forma padrão, isto é, deve atender aos seguintes requisitos:

- Os termos independentes das restrições devem ser não negativos.
- Todas as restrições devem estar representadas por equações lineares e apresentadas na forma de igualdade.
- As variáveis de decisão devem ser não negativas.

A forma padrão pode ser representada matematicamente como:

Max ou Min  $z = f(x_1, x_2,..., x_n) = c_1x_1 + c_2x_2 + ... + c_nx_n$ Sujeito a:  $a_{11}x_1 + a_{12}x_2 + ... + a_{1n}x_n = b_1$  $a_{21}x_1 + a_{22}x_2 + ... + a_{2n}x_n = b_2$ . . . . . . . . .  $a_{m1}x_1 + a_{m2}x_2 + ... + a_{mn}x_n = b_m$  $x_i > 0, j = 1, 2, ..., n$ 

"A origem do método Simplex para resolução de problemas de programação linear deu-se em 1947, com a disseminação da Pesquisa Operacional nos Estados Unidos depois da Segunda Guerra Mundial, por uma equipe liderada por George B. Dantzig". (BELFIORE; FAVERO. 2012, p. 79). A álgebra linear foi uma ferramenta bastante utilizada naquela época para que se fosse possível formular o método simplex, e sua forma de operar tem muito da forma de como se resolve um sistema de equações por escalonamento.

"O método Simplex é um procedimento algébrico iterativo que parte de uma solução básica factível inicial e busca, a cada iteração, uma nova solução básica factível com melhor valor na função objetivo, até que o valor ótimo seja atingido". (BELFIORE; FAVERO. 2012, p. 79).

Este método procura encontrar a melhor solução para o problema andando de vértice em vértice. Primeiramente parte de uma solução básica que é um vértice que

está dentro das restrições e a partir daí é possível operar através do método até chegar na melhor solução.

### <span id="page-14-0"></span>**3 PROBLEMA DA DIETA**

Problema encontrado em (ARAUJO, 2012, p.44).

Uma determinada pessoa é forçada pelo seu médico a fazer uma dieta alimentar que forneça, diariamente, pelo menos as seguintes quantidades de vitaminas A, B, C e D:

Tabela 1 – Vitaminas necessárias para a dieta

| Vitaminas | Quantidade mínima Diária (mg) |  |  |  |  |  |
|-----------|-------------------------------|--|--|--|--|--|
|           | 80                            |  |  |  |  |  |
| B         | 70                            |  |  |  |  |  |
| C.        | 100                           |  |  |  |  |  |
|           | 60                            |  |  |  |  |  |
|           | Fonta: (ARAILIO. 2012 nA)     |  |  |  |  |  |

Fonte: (ARAUJO, 2012, p.44)

A dieta deverá incluir leite, arroz, feijão e carne, que contém as seguintes quantidades "em miligramas "de vitaminas em cada uma de suas unidades de medida:

| <b>Vitaminas</b> |              | Alimentos                       |   |   |  |  |  |  |  |  |  |  |
|------------------|--------------|---------------------------------|---|---|--|--|--|--|--|--|--|--|
|                  | Leite (mg/l) | Feijão (mg/kg)<br>Arroz (mg/kg) |   |   |  |  |  |  |  |  |  |  |
|                  | 10           | <sub>5</sub>                    |   |   |  |  |  |  |  |  |  |  |
| в                |              |                                 | 6 | 6 |  |  |  |  |  |  |  |  |
|                  | 15           | 3                               |   |   |  |  |  |  |  |  |  |  |
|                  | 20           |                                 |   | 9 |  |  |  |  |  |  |  |  |

Tabela 2 – Alimentos que contém as vitaminas

Fonte: (ARAUJO, 2012, p.44)

Tabela 3 – Custo dos alimentos

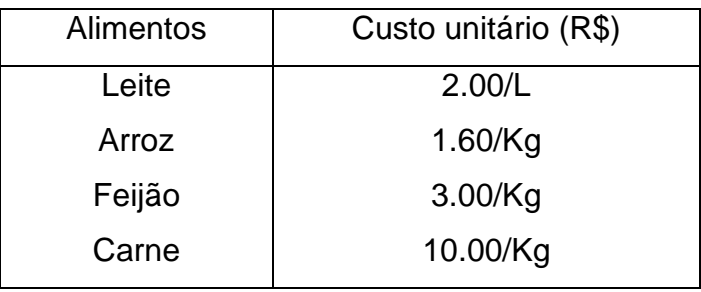

O problema consiste em saber o consumo diário de cada um desses alimentos de tal maneira que a dieta satisfaça as prescrições medicas e seja a de menor custo possível.

Sejam:

 $x_1$  = quantidade de Leite em Litros;  $x_2$  = quantidade de arroz em Quilogramas;  $x_3$  = quantidade de Feijão em Quilogramas;  $x_4$  = quantidade de Carne em Quilogramas, que deverão entrar na dieta diariamente.

O modelo então será:

Problema primal

Min 
$$
Z = 2x_1 + 1.6x_2 + 3x_3 + 10x_4
$$
  
\nSubject to a:  $10x_1 + 5x_2 + 9x_3 + 10x_4 \ge 80$   
\n $8x_1 + 7x_2 + 6x_3 + 6x_4 \ge 70$   
\n $15x_1 + 3x_2 + 4x_3 + 7x_4 \ge 100$   
\n $20x_1 + 2x_2 + 3x_3 + 9x_4 \ge 60$  (3)

Para usar o método simplex precisamos colocar o problema na forma padrão.

Primeiro vamos organizar as restrições acrescentando as variáveis de folga f<sub>i</sub> e as variáveis artificiais  $a_i$  pois as restrições do problema são da forma maior ou igual. Temos;

 $10x_1 + 5x_2 + 9x_3 + 10x_4 - f_1 + a_1 = 80$  $8x_1 + 7x_2 + 6x_3 + 6x_4 - f_2 + a_2 = 70$  $15x_1 + 3x_2 + 4x_3 + 7x_4 - f_3 + a_3 = 100$  $20x_1 + 2x_2 + 3x_3 + 9x_4 - f_4 + a_4 = 600$ 

Como foram adicionadas variáveis artificiais no sistema de restrições precisaremos adiciona-las também na função objetivo, igualar a zero e eliminar através de uma soma as variáveis artificiais gerando uma nova função objetivo.

Min  $Z = 2x_1 + 1.6x_2 + 3x_3 + 10x_4 + Ma_1 + Ma_2 + Ma_3 + Ma_4$ 

Igualando a função objetivo a zero e multiplicando cada equação do sistema de restrições por M temos,

$$
Z - 2x_1 - 1.6x_2 - 3x_3 - 10x_4 - Ma_1 - Ma_2 - Ma_3 - Ma_4 = 0
$$
  

$$
10Mx_1 + 5Mx_2 + 9Mx_3 + 10Mx_4 - Mf_1 + Ma_1 = 80M
$$
  

$$
8Mx_1 + 7Mx_2 + 6Mx_3 + 6Mx_4 - Mf_2 + Ma_2 = 70M
$$
  

$$
15Mx_1 + 3Mx_2 + 4Mx_3 + 7Mx_4 - Mf_3 + Ma_3 = 100M
$$

 $20Mx_1 + 2Mx_2 + 3Mx_3 + 9Mx_4 - Mf_4 + Ma_4 = 60M$ 

Somando os termos semelhantes temos a nova função objetivo,

$$
Z+(53M-2) x1+(17M-1.6) x2+(22M-3) x3+(32M-10) x4-Mf1-Mf2-Mf3-Mf4=310M
$$

Como já transformamos o problema para a forma padrão, vamos colocar os dados do mesmo na tabela para usar o método simplex e encontrar os valores ótimos das variáveis afim de minimizar a função objetivo.

| <b>Base</b>    | $X_1$ | $\mathbf{x}_2$ | $X_3$ | $X_4$ | $\mathbf{f}_1$ | f <sub>2</sub> | $\mathbf{f}_3$ | $f_4$ | $a_1$          | a <sub>2</sub> | $a_3$          | $a_4$ | b    |
|----------------|-------|----------------|-------|-------|----------------|----------------|----------------|-------|----------------|----------------|----------------|-------|------|
| a <sub>1</sub> | 10    | 5              | 9     | 10    | $-1$           | $\mathbf 0$    | 0              | 0     | 1              | 0              | $\overline{0}$ | 0     | 80   |
| a <sub>2</sub> | 8     |                | 6     | 6     | 0              | $-1$           | 0              | 0     | 0              | 1.             | 0              | 0     | 70   |
| $a_3$          | 15    | 3              | 4     |       | 0              | $\mathbf 0$    | -1             | 0     | $\overline{0}$ | 0              | 1              | 0     | 100  |
| a <sub>4</sub> | 20    | 2              | 3     | 9     | $\overline{0}$ | $\mathbf 0$    | 0              | -1    | 0              | 0              | 0              | 1     | 60   |
| Z              | 53M   | 17M            | 22M   | 32M   | -M             | -M             | -M             | -M    | 0              | 0              | $\mathbf 0$    | 0     | 310M |
|                | $-2$  | $-1.6$         | $-3$  | $-10$ |                |                |                |       |                |                |                |       |      |

Tabela 1 – Início das interações

Temos como;

Tabela 1.1 – Soluções iniciais

| Variáveis básicas                                                                                         | Variáveis não básicas | Valor de z |
|----------------------------------------------------------------------------------------------------|-----------------------|------------|
| $a_1$ = 80, $a_2$ = 70, $a_3$ = 100, $a_4$ = 60   ( $x_1, x_2, x_3, x_4, f_1, f_2, f_3, f_4$ ) = 0   310M |                       |            |
|                                                                                                    |                       |            |

Com essa sendo a solução inicial do problema, vamos fazer a primeira interação para encontras as soluções ótimas.

Interação: 1

Devemos minimizar a função objetivo, então vamos escolher a variável com maior coeficiente na função objetivo para zerar sua coluna, assim eliminamos um valor muito grande para que possamos ter valores que deem uma solução que faça a função objetivo assumir um valor menor que o inicial, sendo assim a variável que entra na base é  $x_1$ . Agora vamos dividir os valores de b pelos números da coluna  $x_1$  e o de menor quociente será a linha da variável que sairá da base, a divisão é feita para que saibamos qual linha terá o menor quociente afim de que a variável da linha correspondente saia da base, logo  $a_4$  sai da base, a intersecção da variável que entra e que sai da base será o elemento pivô, que no caso é número 20. Esse será o critério de tomada de decisões que usaremos em todas interações para decidir qual variável saiu da base e qual variável entra na base e encontrar a solução ótima do problema primal.

$$
Piv\hat{o} = 20
$$

Linha pivô =  $\frac{L_4}{20}$  = 1 0,1 0,15 0,45 0 0 0 -0,05 0 0 0 0,05 3 Nova  $L_1$  = -10. Lp +  $L_1$  = 0 4 7,5 5,5 -1 0 0 0,5 1 0 0 -0,5 50 Nova  $L_2 = -8$ . Lp +  $L_2 = 0$  6,2 4,8 2,4 0 -1 0 0,4 0 1 0 -0,4 46 Nova  $L_3$  = -15. Lp +  $L_3$  = 0 1,5 1,75 0,25 0 0 -1 0,75 0 0 1 -0,75 55 Nova  $L_z = (-53M + 2)$ . Lp +  $L_z = 0$  11,7M - 1,4 14,05M – 2,7 8,15M – 9,1 -M -M  $-M$  1,65M  $-$  0,1 0 0 0  $-2.65M + 0.1$  151M  $+$  6

Vamos inserir os novos dados na nova tabela

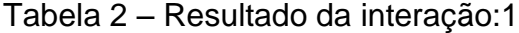

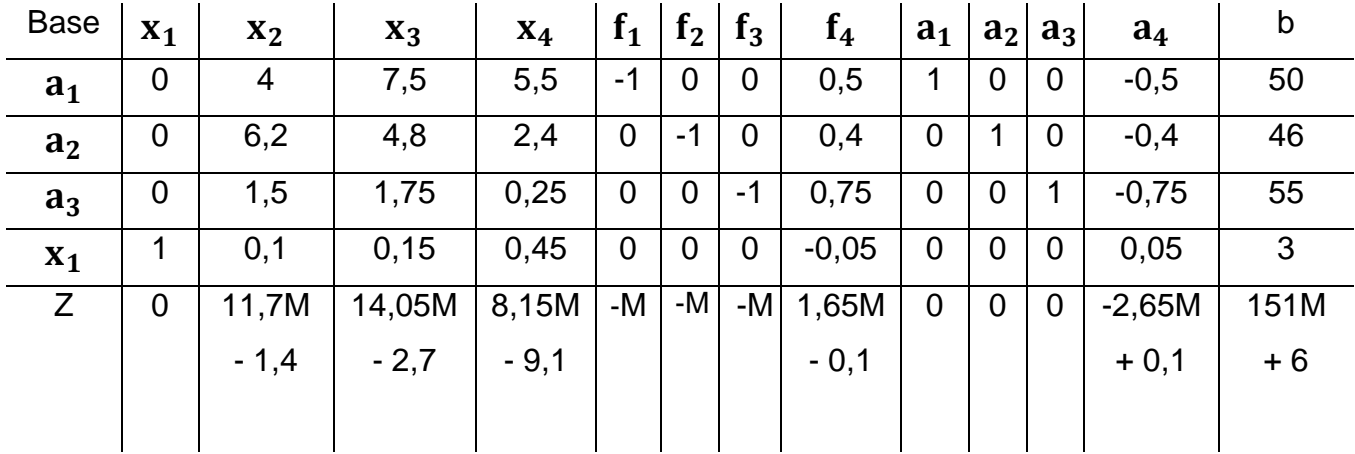

Da tabela 2 temos;

Tabela 2.1 – soluções da tabela 2

| Variáveis básicas | Variáveis não básicas                                                                                                    | Valor de $z$ |
|-------------------|----------------------------------------------------------------------------------------------------|--------------|
|                   | $a_1$ = 50, a <sub>2</sub> = 46, a <sub>3</sub> = 55, x <sub>1</sub> = 3 $(x_2, x_3, x_4, f_1, f_2, f_3, f_4, a_4)$ = 0 $\vert$ 151M + 6 |              |

É possível observar que ainda não encontramos as soluções ótimas, visto que, ainda tem números positivos na função objetivo, logo faremos outra interação.

Interação: 2

A variável que entra na base é  $x_3$  e  $a_1$  é a variável que sai da base.  $Pivô = 7.5$ 

Nova linha pivô =  $\frac{L_1}{7.5}$  = 0 0,53 1 0,73 -0,13 0 0 0,07 0,13 0 0 -0,07 6,67 Nova L<sub>2</sub> = -4,8. Nlp + L<sub>2</sub> = 0 3,64 0 -1,12 0,64 -1 0 0,08 -0,64 1 0 -0,08 14 Nova  $L_3$  = -1,75. Nlp +  $L_3$  = 0 0,57 0 -1,03 0,23 0 -1 0,63 -0,23 0 1 -0,63 43,33 Nova  $L_4$  = -0,15. Nlp +  $L_4$  = 1 0,02 0 0,34 0,02 0 0 -0,06 -0,02 0 0 0,06 2 Nova L<sub>z</sub> = (-14,05M + 2,7). Nlp + L<sub>z</sub> = 0 4,21M + 0,04 0 - 2,15M – 7,12 0,87M – 0,36  $-M$  -M 0,71M + 0,08 - 1,87M + 0,36 0 0 -1,71M - 0,08 57,3M + 24

Vamos inserir os novos dados na nova tabela

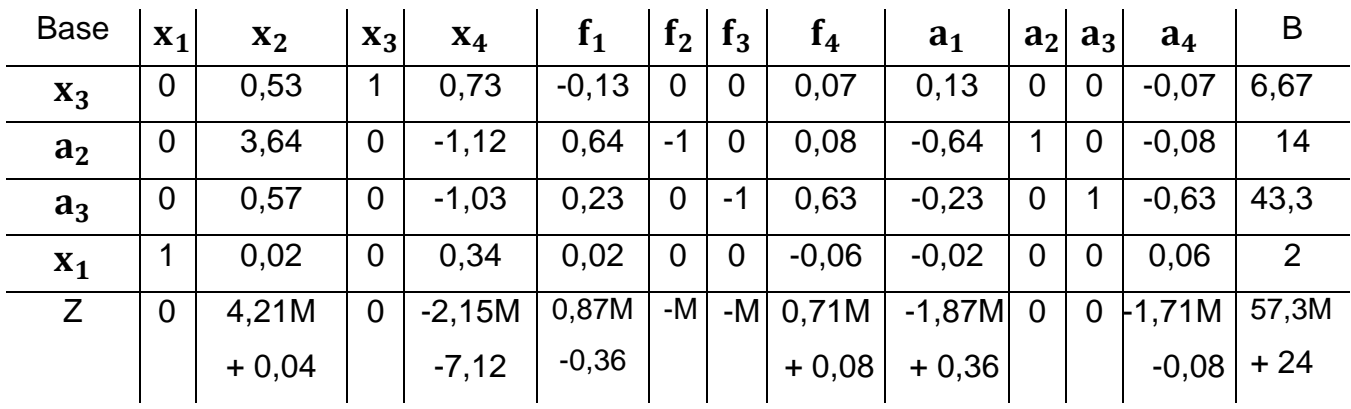

Tabela 3 – Resultado da interação:2

Da tabela 3 temos;

Tabela 3.1 – soluções da tabela 3

| Variáveis básicas                                                                                               | Variáveis não básicas | Valor de z |
|----------------------------------------------------------------------------------------------------|-----------------------|------------|
| $\vert x_3=6,67, a_2=14, a_3=43,3, x_1=2 \vert (x_2, x_4, f_1, f_2, f_3, f_4, a_1, a_4)=0 \vert 57,3M+24 \vert$ |                       |            |

Ainda não encontramos a solução ótima do problema, façamos outra interação. Interação: 3

Assim,  $x_2$  entra na base e  $a_2$  sai da base.

 $Piv\hat{o} = 3.64$ 

Nova linha pivô= $\frac{L_2}{26}$  $\frac{L_2}{3,64}$  = 0 1 0 -0,31 0,18 -0,27 0 0,02 -0,18 0,27 0 -0,02 3,85 Nova  $L_1$  = -0,53. Nlp +  $L_1$  = 0 0 1 0,9 -0,23 0,14 0 0,05 0,23 0,14 0 -0,05 4,62 Nova  $L_3$  = -0,57.Nlp + $L_3$  = 0 0 0 -0,86 0,13 0,15 -1 0,62 -0,13 -0,15 1 -0,62 41,15 Nova  $L_4$  = -0,02.Nlp + L<sub>4</sub>= 1 0 0 0,35 0,02 0,005 0 -0,06 -0,02 -0,005 0 0,06 1,92 Nova  $L_z = (-4.21M - 0.04)$ . Nlp +  $L_z = 0 \t0 \t0 \t-0.86M - 7.11 \t0.13M - 0.37 \t0.16M +$ 0,01 –M 0,62M + 0,08 -1,13M +0,37 1,16M – 0,01 0 -1,62M – 0,08 41,15M + 23,85

Vamos inserir os novos dados na nova tabela

| <b>Base</b> | $X_1$       | $x_2$       | $X_3$          | $X_4$    | $f_1$   | f <sub>2</sub> | $f_3$       | f <sub>4</sub> | a <sub>1</sub> | a <sub>2</sub>   | a <sub>1</sub> | $a_4$   | b        |
|-------------|-------------|-------------|----------------|----------|---------|----------------|-------------|----------------|----------------|------------------|----------------|---------|----------|
| $X_3$       | 0           | 0           | 1              | 0,9      | $-0,23$ | 0,14           | $\mathbf 0$ | 0,05           | 0,23           | $-0,14$          | $\overline{0}$ | $-0.05$ | 4,62     |
| $x_2$       | $\mathbf 0$ | 1           | $\mathbf 0$    | $-0,31$  | 0,18    | $-0,27$        | 0           | 0,02           | $-0,18$        | 0,27             | 0              | $-0,02$ | 3,85     |
| $a_3$       | $\mathbf 0$ | $\mathbf 0$ | $\overline{0}$ | $-0,86$  | 0,13    | 0,15           | $-1$        | 0,62           | $-0,13$        | $-0.15$          |                | $-0,62$ | 41,15    |
| $x_1$       |             | 0           | 0              | 0,35     | 0,02    | 0,005          | $\mathbf 0$ | $-0,06$        | $-0,02$        | $-0,005$         | $\overline{0}$ | 0,06    | 1,92     |
| Z           | $\mathbf 0$ | 0           | $\overline{0}$ | $-0,86M$ | 0,13M   | 0,16M          | -MI         | 0,62M          | $-1,13M$       | $-1,16M$ 0-1,62M |                |         | 41,15M   |
|             |             |             |                | $-7,11$  | $-0,37$ | $+0,01$        |             | $+0,08$        | $+0,37$        | $-0,01$          |                | $-0,08$ | $+23,85$ |

Tabela 4 – Resultado da interação: 3

Da tabela 4 temos;

Tabela 4.1 – soluções da tabela 4

| Variáveis básicas                                                                                                    | Variáveis não básicas | Valor de z |
|----------------------------------------------------------------------------------------------------|-----------------------|------------|
| $\vert$ x <sub>3</sub> =4,62, x <sub>2</sub> =3,85, a <sub>3</sub> =41,15, x <sub>1</sub> =1,92 $\vert$ (x <sub>4</sub> ,f <sub>1</sub> ,f <sub>2</sub> ,f <sub>3</sub> ,f <sub>4</sub> , a <sub>1</sub> ,a <sub>2</sub> ,a <sub>4</sub> ) = 0   41.15M+23,85 |                       |            |

Observamos que ainda não encontramos a solução ótima, tendo em vista a função objetivo ainda ter valores maiores ou iguais a zero. Faremos outra interação.

Interação: 4

Logo,  $f_4$  entra na base e  $a_3$  sai da base.

 $Piv\hat{o} = 0.62$ 

Nova Linha pivô =  $\frac{L_3}{0.62}$  = 0 0 0 -1,38 0,22 0,25 -1,61 1 -0,22 -0,25 1,61 -1 66,28 Nova  $L_1$  = -0,05. Nlp +  $L_1$  = 0 0 1 0,97 -0,24 0,13 0,09 0 0,24 -0,13 -0,09 0 0,97 Nova  $L_2$  = -0,02. Nlp +  $L_2$  = 0 1 0 -0,28 0,17 -0,28 0,04 0 -0,17 0,28 -0,04 0 2,39 Nova  $L_4$  = 0,06. Nlp +  $L_4$  = 1 0 0 0,26 0,03 0,02 -0,1 0 -0,03 -0,02 0,1 0 5,93

Nova  $L_z = (-0.62M - 0.08)$ . Nlp +  $L_z = 0 \t0 \t0 \t-7 \t-0.38 \t-0.01 \t0.13 \t0 \t-M + 0.38$  $M + 0.01 - M - 0.13 - M$  18.6

Vamos inserir os novos dados na nova tabela

| <b>Base</b>    | $X_1$ |   | $\mathbf{X}_2 \mathbf{ } \mathbf{X}_3 \mathbf{ }$ | $X_4$   | $f_1$   | f <sub>2</sub> | $f_3$   | f <sub>4</sub> | a <sub>1</sub>  | a <sub>2</sub> | $a_3$   | $a_4$ | b     |
|----------------|-------|---|---------------------------------------------------|---------|---------|----------------|---------|----------------|-----------------|----------------|---------|-------|-------|
| $X_3$          | 0     | 0 | 1                                                 | 0,97    | $-0,24$ | 0,13           | 0,09    | 0              | 0,24            | $-0,13$        | $-0,09$ | 0     | 0,97  |
| $x_2$          | 0     |   | 0                                                 | $-0,28$ | 0,17    | $-0,28$        | 0,04    | $\mathbf 0$    | $-0,17$         | 0,28           | $-0,04$ | 0     | 2,39  |
| f <sub>4</sub> | 0     | 0 | 0                                                 | $-1,38$ | 0,22    | 0,25           | $-1,61$ | 1              | $-0,22$         | $-0,25$        | 1,61    | -1    | 66,28 |
| $x_1$          | 1     | 0 | 0                                                 | 0,26    | 0,03    | 0,02           | $-0,1$  | 0              | $-0,03$         | $-0,02$        | 0,1     | 0     | 5,93  |
|                | 0     | 0 | 0                                                 | $-7$    | $-0,38$ | $-0,01$        | 0,13    | 0              | -M              | -M             | -M      | -M    | 18.6  |
|                |       |   |                                                   |         |         |                |         |                | $+ 0.38$ + 0.01 |                | $-0.13$ |       |       |

Tabela 5 – Resultado da interação: 4

Da tabela 5 temos;

Tabela 5.1 – soluções da tabela 5

| Variáveis básicas                                                                                                    | Variáveis não básicas | Valor de z |
|----------------------------------------------------------------------------------------------------|-----------------------|------------|
| $\vert$ x <sub>3</sub> =0,97, x <sub>2</sub> =2,39, f <sub>4</sub> =66,28, x <sub>1</sub> =5,93 $\vert$ (x <sub>4</sub> ,f <sub>1</sub> ,f <sub>2</sub> ,f <sub>3</sub> , a <sub>1</sub> ,a <sub>2</sub> ,a <sub>3</sub> ,a <sub>4</sub> ) = 0   18,6 |                       |            |

Interação: 5

Ainda tem um valor maior que zero na função objetivo que é o 0,13, então vamos zerar essa coluna fazendo mais uma interação, logo a variável que entra na base é  $f_3$  e a variável que sai da base é  $x_3$ 

 $Piv\hat{o} = 0.09$ 

Nova linha pivô =  $\frac{L_1}{0.09}$  = 0 0 11,3 11 -2,7 1,5 1 0 2,7 -1,5 -1 0 11 Nova  $L_2$  = -0,04. Nlp +  $L_2$  = 0 1 -0,4 -0,68 0,27 -0,33 0 0 -0,27 0,33 0 0 2 Nova  $L_3$  = 1,61. Nlp +  $L_3$  = 0 0 18,2 16,35 -4,13 2,65 0 1 4,13 -2,65 0 -1 84 Nova  $L_4 = 0.1$ . Nlp +  $L_4 = 1$  0 1,13 -0,24 0,17 0 0 0,24 -0,17 0 0 7 Nova  $L_z$  = -0,13. Nlp +  $L_z$  = 0 0 0 -1,44 -8,4 -0,04 0,2 0 0 -M + 0,04 -M + 0,2 -M -M

Vamos inserir os novos dados na nova tabela

| <b>Base</b>    | $X_1$       | $X_2$       | $X_3$   | $X_4$   | $f_1$   | f <sub>2</sub> | $f_3$          | $f_4$          | a <sub>1</sub> | a <sub>2</sub> | $a_3$ | a <sub>4</sub> | b    |
|----------------|-------------|-------------|---------|---------|---------|----------------|----------------|----------------|----------------|----------------|-------|----------------|------|
| $f_3$          | $\mathbf 0$ | $\mathbf 0$ | 11,3    | 11      | $-2,7$  | 1,5            | 1              | $\mathbf 0$    | 2,7            | $-1,5$         | -1    | $\overline{0}$ | 11   |
| $X_2$          | $\mathbf 0$ | 1           | $-0,4$  | $-0,67$ | 0,27    | $-0,33$        | $\overline{0}$ | $\overline{0}$ | $-0,27$        | 0,33           | 0     | $\overline{0}$ | 2    |
| f <sub>4</sub> | 0           | 0           | 18,2    | 16,33   | $-4,13$ | 2,67           | $\mathbf 0$    | $\mathbf 1$    | 4,13           | $-2,67$        | 0     | -1             | 84   |
| $x_1$          | 1           | 0           | 1,1     | 1,33    | $-0,23$ | 0,17           | $\overline{0}$ | 0              | 0,23           | $-0,17$        | 0     | $\Omega$       |      |
| Z              | $\mathbf 0$ | 0           | $-1,44$ | $-8,4$  | $-0,04$ | $-0,2$         | $\mathbf 0$    | $\mathbf 0$    | -M             | -M             | -M    | -M             | 17,2 |
|                |             |             |         |         |         |                |                |                | $+0,04$        | $+0,2$         |       |                |      |

Tabela 6 – Resultado da interação: 5

Da tabela 6 temos;

Tabela 6.1 – soluções ótimas encontradas

| Variáveis básicas | Variáveis não básicas                                                                                                    | l Valor de z |
|-------------------|----------------------------------------------------------------------------------------------------|--------------|
|                   | $\mid$ X <sub>1</sub> =7, X <sub>2</sub> =2, f <sub>3</sub> =11, f <sub>4</sub> =84 $\mid$ (x <sub>3</sub> , x <sub>4</sub> , f <sub>1</sub> , f <sub>2</sub> , a <sub>1</sub> , a <sub>2</sub> , a <sub>3</sub> , a <sub>4</sub> ) = 0 | 17.2         |

Como todos os valores de Z são menores ou iguais a zero (critério de parada) podemos concluir que  $x_1=7$ ,  $x_2=2$ ,  $x_3=0$  e  $x_4=0$  são soluções ótimas do problema primal e o valor da função objetivo é  $Z = 17,2$ . Isso significa que a pessoa que irá fazer a dieta para gastar o mínimo terá que comprar 7 litros de leite e 2 quilogramas de arroz, os resultados obtidos nem sempre condizem com a realidade.

Agora usaremos a dualidade para obter o dual do problema primal e resolver o mesmo problema usando o método simplex.

Usando a definição de Izmailov e Solodov (2014, p.244), temos que o problema dual do problema primal da dieta será:

Problema dual

Max W =  $80y_1 + 70y_2 + 100y_3 + 60y_4$ Sujeito a:  $10y_1 + 8y_2 + 15y_3 + 20y_4 \le 2$  $5y_1 + 7y_2 + 3y_3 + 2y_4 \le 1.6$  (4)  $9y_1 + 6y_2 + 4y_3 + 3y_4 \leq 3$  $10y_1 + 6y_2 + 7y_3 + 9y_4 \le 10$ 

Com o problema dual definido agora vamos colocá-lo na forma padrão para usar o método simplex

Igualando a função objetivo a zero e adicionar as variáveis de folga no sistema de restrições para transformar as inequações em equações, temos;

$$
W - 80y_1 - 70y_2 - 100y_3 - 60y_4 = 0
$$
  
\n
$$
10y_1 + 8y_2 + 15y_3 + 20y_4 + f_1 = 2
$$
  
\n
$$
5y_1 + 7y_2 + 3y_3 + 2y_4 + f_2 = 1.6
$$
  
\n
$$
9y_1 + 6y_2 + 4y_3 + 3y_4 + f_3 = 3
$$
  
\n
$$
10y_1 + 6y_2 + 7y_3 + 9y_4 + f_4 = 10
$$

Com o problema na forma padrão, vamos adicionar seus dados na tabela e usar o método simplex para encontrar os melhores valores das variáveis que maximizem a função objetivo.

| <b>Base</b> | y <sub>1</sub> | y <sub>2</sub> | У3     | y <sub>4</sub> | $\mathrm{f}_{1}$ | f <sub>2</sub> | $f_3$ | f <sub>4</sub> |     |
|-------------|----------------|----------------|--------|----------------|------------------|----------------|-------|----------------|-----|
|             | 10             | 8              | 15     | 20             |                  | 0              | 0     | 0              | ◠   |
| 12          | 5              |                | 3      | 2              | 0                |                | O     | 0              | 1,6 |
| 13          | 9              | 6              | 4      | 3              | 0                | 0              |       | 0              | ◠   |
| 14          | 10             | 6              |        | 9              | 0                | 0              | 0     |                | 10  |
| W           | $-80$          | $-70$          | $-100$ | $-60$          | 0                | 0              | 0     | 0              |     |

Tabela 7 – Início das interações

Temos como;

Tabela 7.1 – Soluções inicias

| Variáveis básicas                           | Variáveis não básicas   Valor de w |  |
|---------------------------------------------|------------------------------------|--|
| $\vert f_1=2, f_2=1.6, f_3=3, f_4=10 \vert$ | $(y_1,y_2,y_3, y_4)=0$             |  |

Interação: 1

Podemos observar os valores das variáveis de folga na sua respectiva linha na coluna b, logo temos uma solução inicial, tendo em vista esse fato, podemos começar a usar o algoritmo simplex para encontras as soluções ótimas do problema.

Nesse caso o problema dual é de maximização, logo devemos escolher o número mais negativo para zerar sua coluna e decidir a variável que entra na base, a variável que sairá da base será aquela com menor quociente da divisão da coluna b pela coluna da variável que entra na base. A interseção da variável que entra na base e a da que sai da base, será o elemento pivô, logo a variável que entra na base é  $y_3$ e a que sai da base é  $f_1$ .

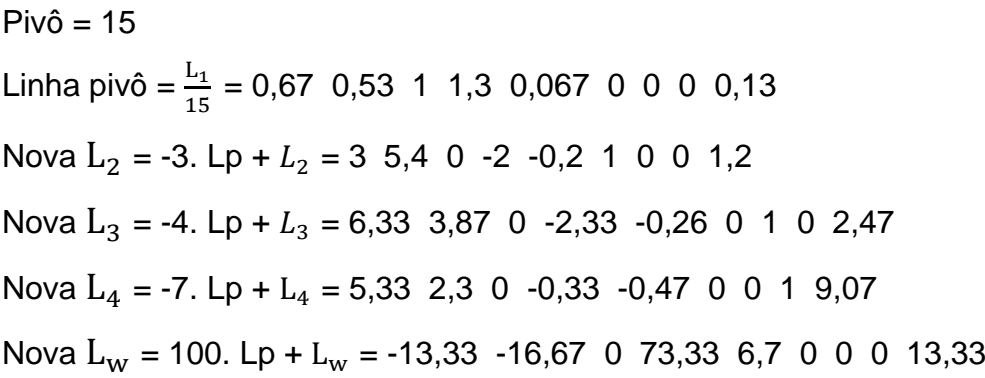

Inserindo os dados obtidos na nova tabela.

| <b>Base</b>    | $y_1$    | $y_2$    | $y_3$ | $y_4$   | $I_1$   | f <sub>2</sub> | $f_3$ | f <sub>4</sub> | b     |
|----------------|----------|----------|-------|---------|---------|----------------|-------|----------------|-------|
| $y_3$          | 0,67     | 0,53     |       | 1,3     | 0,067   | 0              | 0     | 0              | 0,13  |
| f <sub>2</sub> | 3        | 5,4      | 0     | $-2$    | $-0.2$  |                |       | 0              | 1,2   |
| $f_3$          | 6,33     | 3,87     | 0     | $-2,33$ | $-0,26$ | 0              |       | 0              | 2,47  |
| $f_4$          | 5,33     | 2,3      | 0     | $-0,33$ | $-0,47$ | 0              | 0     |                | 9,07  |
| W              | $-13,33$ | $-16,67$ | 0     | 73,33   | 6,7     | 0              | 0     | 0              | 13,33 |

Tabela 8 – Resultado da interação:1

Da tabela 8 temos;

Tabela 8.1 – Soluções da tabela 8

| Variáveis básicas                                                            | Variáveis não básicas   Valor de w |       |
|------------------------------------------------------------------------------|------------------------------------|-------|
| $y_3$ =0.13, f <sub>2</sub> =1.2, f <sub>3</sub> =2.47, f <sub>4</sub> =9.07 | $(y_1,y_2, y_4,f_1) = 0$           | 13,33 |

Vamos continuar com as interações até que a função objetivo tenha números maiores ou iguais a zero nas colunas das variáveis.

Interação: 2

Utilizando o mesmo procedimento na Interação 1 para decidir qual variável que entra e qual variável que sai da base,  $y_2$  entra na base e  $f_2$  sai da base.

 $Piv\hat{o} = 5.4$ 

Nova linha pivô =  $\frac{L_2}{5,4}$  = 0,55 1 0 -0,37 -0,037 0,19 0 0 0,22 Nova  $L_1$  = -0,53. Nlp +  $L_1$  = 0,37 0 1 1,5 0,09 -0,1 0 0 0,015 Nova  $L_3 = -3.87$ . Nlp +  $L_3 = 4.19$  0 0 -0.9 -0.12 -0.73 1 0 1.61 Nova  $L_4$  = -2,3. Nlp +  $L_4$  = 4,06 0 0 0,53 -0,38 -0,43 0 1 8,56 Nova L<sub>w</sub> = 16,67.Nlp + L<sub>w</sub> = -4,07 0 0 67,16 3,16 0 0 17,04

Inserindo os novos dados na nova tabela temos;

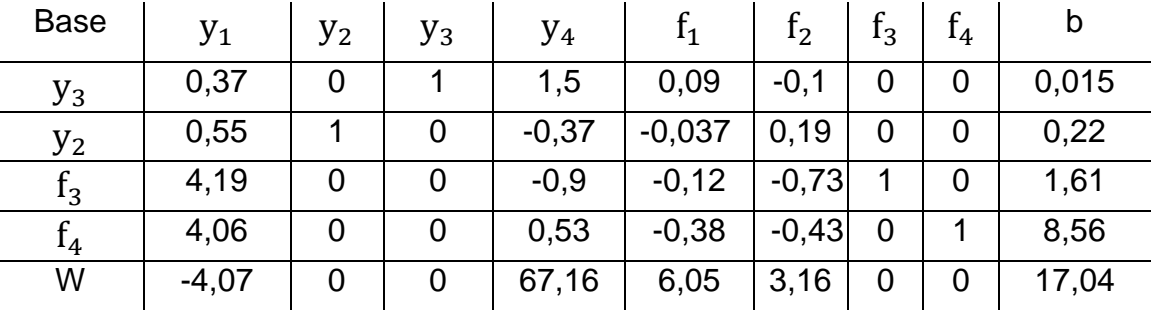

Tabela 9 – Resultado da interação:2

Da tabela 9 temos;

Tabela 9.1 – Soluções da tabela 9

| Variáveis básicas                                                              | Variáveis não básicas   Valor de w |       |
|--------------------------------------------------------------------------------|------------------------------------|-------|
| $y_3$ =0.015, y <sub>2</sub> =0.22, f <sub>3</sub> =1.61, f <sub>4</sub> =8.56 | $(y_1, y_4, f_1, f_2) = 0$         | 17.04 |

Ainda existe um número negativo na função objetivo W, então será feita mais uma interação zerando essa coluna.

Interação: 3

A variável que entra na base é  $y_1$ , a variável que sai da base é  $y_3$ .

$$
Piv\hat{o} = 0,37
$$

Nova linha pivô =  $\frac{L1}{0.37}$  = 1 0 2,7 4,05 0,24 -0,27 0 0 0,04 Nova  $L_2$  = -0,55. Nlp +  $L_2$  = 0 1 -1,5 -2,67 -0,17 0,33 0 0 0,2 Nova  $L_3 = -4,19$ . Nlp +  $L_3 = 0$  0 -11,3 -17,8 -1,12 0,4 1 0 1,45 Nova  $L_4$  = -4,06. Nlp +  $L_4$  = 0 0 -10,9 -16,13 -1,33 0,67 0 1 8,4 Nova  $L_W = 4.07$ . Nlp +  $L_W = 0$  0 11 84 7 2 0 0 17,2

Inserindo os dados obtidos na nova tabela

| <b>Base</b>    | $y_1$ | $y_2$ | $y_3$   | $y_4$     | $f_1$   | f <sub>2</sub> | $f_3$ | $f_4$ | b    |
|----------------|-------|-------|---------|-----------|---------|----------------|-------|-------|------|
| $\mathrm{y}_1$ | 1     | 0     | 2,7     | 4,05      | 0,24    | $-0,27$        | 0     | 0     | 0,04 |
| $y_2$          | 0     |       | $-1,5$  | $-2,67$   | $-0,17$ | 0,33           | 0     | 0     | 0,2  |
| $\rm{I}_3$     | 0     | 0     | $-11,3$ | $-17,8$   | $-1,12$ | 0,4            |       | 0     | 1,45 |
| 14             | 0     | 0     | -11     | $-16, 13$ | $-1,33$ | 0,67           | 0     |       | 8,4  |
| W              | 0     | 0     |         | 84        |         | 2              | 0     | 0     | 17,2 |

Tabela 10 - Resultado da interação: 3

Da tabela 10 temos;

Tabela 10.1 - Soluções ótimas encontradas

| Variáveis básicas                                                           | Variáveis não básicas   Valor de w |      |
|-----------------------------------------------------------------------------|------------------------------------|------|
| $y_1$ =0.04, y <sub>2</sub> =0.2, f <sub>3</sub> =1.45, f <sub>4</sub> =8.4 | $(y_3,y_4,f_1,f_2)=0$              | 17,2 |

Como os valores de W são maiores ou iguais a zero (critério de parada), podemos concluir que  $y_1=0.04$ ,  $y_2=0.2$ ,  $y_3=0$  e  $y_4=0$  são as soluções ótimas do problema dual e o máximo que sua função objetivo pode obter é W = 17,2.

Usaremos o teorema das folgas complementares para fazer a verificação dos resultados obtidos e analisar a relação do problema primal com o problema dual.

O teorema diz que: Para soluções ótimas primal e dual, o teorema das folgas complementares relaciona as folgas de sistema (primal ou dual) com os valores da solução do sistema correspondente (dual ou primal). Por exemplo, caso uma variável na solução ótima do primal é positivo a folga correspondente do dual tem que ser zero.

Nesse caso vamos usar as soluções do problema dual para chegar nas soluções do problema primal

Do dual temos  $y_1 = 0.04$ ,  $y_2 = 0.2$ ,  $y_3 = 0$  e  $y_4 = 0$ 

Adicionando as folgas no primal e no dual temos,

Primal  $10x_1 + 5x_2 + 9x_3 + 10x_4 = 80 + h_1$  $8x_1 + 7x_2 + 6x_3 + 6x_4 = 70 + h_2$  (3)  $15x_1 + 3x_2 + 4x_3 + 7x_4 = 100 + h_3$  $20x_1 + 2x_2 + 3x_3 + 9x_4 = 60 + h_4$ 

Dual

$$
10y1 + 8y2 + 15y3 + 20y4 = 2 - v1
$$
  
\n
$$
5y1 + 7y2 + 3y3 + 2y4 = 1.6 - v2
$$
  
\n
$$
9y1 + 6y2 + 4y3 + 3y4 = 3 - v3
$$
  
\n
$$
10y1 + 6y2 + 7y3 + 9y4 = 10 - v4
$$
 (4)

Substituindo as soluções em (4) temos que:

 $10y_1 + 8y_2 + 15y_3 + 20y_4 = 2 - y_1 \Leftrightarrow y_1 = 0$  $5y_1 + 7y_2 + 3y_3 + 2y_4 = 1.6 - y_2 \Leftrightarrow y_2 = 0$  $9y_1 + 6y_2 + 4y_3 + 3y_4 = 3 - y_3 \Leftrightarrow y_3 = 1.44$  $10y_1 + 6y_2 + 7y_3 + 9y_4 = 10 - y_4 \Leftrightarrow y_4 = 8.4$ Fazendo as relações das folgas temos,  $x_1$ .  $v_1 = 0 \Rightarrow x_1$ .  $0 \Rightarrow x_1 = ?$  $x_2$ ,  $v_2 = 0 \Rightarrow x_2$ ,  $0 \Rightarrow x_2 = ?$  $x_3$ .  $v_3 = 0 \Rightarrow x_3$ . 1.44  $\Rightarrow x_3 = 0$  $x_4$ .  $v_4 = 0 \Rightarrow x_4$ .  $8.4 \Rightarrow x_4 = 0$  $y_1$ .  $h_1 = 0 \Rightarrow 0.04$ .  $h_1 \Rightarrow h_1 = 0$  $y_2$ .  $h_2 = 0 \Rightarrow 0.2$ .  $h_2 \Rightarrow h_2 = 0$  $y_3$ .  $h_3 = 0 \Rightarrow 0$ .  $h_3 \Rightarrow h_3 = ?$  $y_4$ .  $h_4 = 0 \Rightarrow 0$ .  $h_4 \Rightarrow h_4 = ?$ Substituindo os valores da relação em (3)  $10x_1 + 5x_2 = 80$  $8x_1 + 7x_2 = 70$  $15x_1 + 3x_2 = 100 + h_3$  $20x_1 + 2x_2 = 60 + h_4$ 

Resolvendo esse novo sistema temos que,  $x_1 = 7$ ,  $x_2 = 2$ ,  $h_3 = 11$  e  $h_4 = 84$ , logo  $x_1$ = 7 e  $x_2$ = 2 são as soluções ótimas do primal.

**Teorema 2.6.** Um ponto x´ é uma solução do problema primal se, e somente se, existe um ponto u' que é viável para o problema dual e tal que  $\langle c, x' \rangle = \langle c, x' \rangle$ b, u´ >, isto é, os valores das funções objetivos dos dois problemas são iguais. Logo;

$$
\text{Min } Z = \text{Max } W
$$
\n
$$
2.7 + 1,6.2 + 3.0 + 10.0 = 80.0,04 + 70.0,2 + 100.0 + 60.0
$$
\n
$$
14 + 3,2 + 0 + 0 = 3,2 + 14 + 0 + 0
$$
\n
$$
17,2 = 17,2
$$

Como Min Z = Max W, então,  $x_1 = 7$ ,  $x_2 = 2$ ,  $y_1 = 0.04$  e  $y_2 = 0.2$ , são soluções ótimas do problema primal e dual respectivamente.

### <span id="page-27-0"></span>**4 RESULTADOS E DISCUSSÕES**

No processo da resolução do problema primal encontrou-se barreiras e dificuldades nas tomadas de decisões, além de dificuldades de aproximar os números decimais, assim como a grande quantidade de variáveis a serem trabalhadas na tabela simplex. Foi um processo longo e cheio de interações até encontrar a solução ótima do problema, por esses motivos é possível afirmar que um problema dessa magnitude leva um certo tempo para ser resolvido e é bastante trabalhoso. Já o problema dual além de ter menos variáveis e poucas interações, não levou tanto tempo e não foi tão trabalhoso quanto o primal. Foi rápido chegar as suas soluções ótimas, com três interações foi possível encontrá-las, logo é possível afirmar em virtude dos problemas supracitados que foi mais rápido resolver o problema pelo dual em vez do primal, sendo assim a dualidade é importante na programação linear pois, facilita na resolução de problemas primais com muitas variáveis, dando um caminho viável e rápido de se resolver, alcançando o mesmo resultado do primal. Vale ressaltar que no problema primal da primeira até a quinta interação foram feitas 65 (sessenta e cinco) divisões, 312 (trezentas e doze) multiplicações, 137 (cento e trinta e sete) adições e 175 (cento e setenta e cinco) subtrações, já no dual foram feitas 27 (vinte e sete) divisões, 108 (cento e oito) multiplicações, 47 (quarenta e sete) adições e 61 (sessenta e uma) subtrações, é visível de acordo com os dados fornecidos que a dualidade facilitou e simplificou o processo de resolução do problema, obtendo o mesmo resultado da função objetivo que o primal.

Do problema primal, vale ressaltar que o método simplex busca sempre a melhor solução ou seja, a solução ótima, por esse motivo nem sempre as soluções serão fieis a realidade, é possível observar que o método anulou duas variáveis para encontrar o valor ótimo do problema que foram a quantidade de feijão e a quantidade de carne, por esse motivo para encontrar uma solução que tenha todas as variáveis necessárias, seria preciso fazer uma análise mais profunda do problema, verificar suas restrições a função objetivo afim de chegar em uma solução que condiz com a realidade, pois tirar o feijão e a carne não é o ótimo para a dieta de acordo com o ponto de vista nutricional.

# <span id="page-28-0"></span>**5 CONSIDERAÇÕES FINAIS**

É possível afirmar que os objetivos da pesquisa foram alcançados, tendo em vista, a modelagem do problema e seu processo de resolução tanto pelo problema primal quanto pelo problema dual que mostraram como a dualidade é importante em problemas de programação linear, muitas vezes facilitando a resolução até encontrar as soluções ótimas dentro do conjunto convexo viável. A pesquisa contribuiu para mais aprendizado e informação a respeito do assunto "programação linear e teoria da dualidade", explanando suas características e eficiências no campo da matemática aplicada.

# **REFERENCIAS**

<span id="page-29-0"></span>Araújo, Pedro Felippe da Silva.Programação linear e suas aplicações [manuscrito]: definição e métodos de soluções / Pedro Felippe da Silva Araújo. – 2012.xv, 74 f. : il., figs, tabs. Disponível em: [https://repositorio.bc.ufg.br/tede/handle/tede/3126.](https://repositorio.bc.ufg.br/tede/handle/tede/3126) Acesso em: 15 de novembro de 2020.

ARENALES, Marcos et. al. Pesquisa operacional. Rio de Janeiro: Elzevir: ABEPRO, 2011.

BELFIORE, Patrícia; FÁVERO, Luiz Paulo. **Pesquisa operacional para cursos de administração, contabilidade e economia**. Rio de Janeiro: Elzevir, 2012.

BELFIORE, Patrícia; FÁVERO, Luiz Paulo. **Pesquisa operacional para cursos de Engenharia**. Rio de Janeiro: Elzevir, 2013.

IZMAILOV, Alexey, Otimizacao volume 1. **Condições de otimalidade, elementos**  de analise convexa e de dualidade / Alexey Izmailov, Mikhail Solodov. 3d. Rio de Janeiro: IMPA, 2014.

MARTINES, José Mario; SANTOS, Sandra Augusta. **Método Computacional de Otimização.** Disponível em https://www.ime.unicamp.br/~martinez/mslivro.pdf Acesso em: 10 de setembro de 2020.

MORESI, Eduardo (org). Metodologia da Pesquisa. Brasília-DF: [s.n.], 2003.

PASSOS, Adão Nascimento dos. **Estudos em Programação Linear.** 2009. Dissertação (Mestrado Profissional em Matemática). Universidade Estadual de Campinas, Campinas, 2009. Disponível em: http://repositorio.unicamp.br/bitstream/REPOSIP/3066581/1/Passos\_AdaoNasciment odos\_M.pdf. Acesso em: 21 de setembro de 2020.

Pesquisa operacional oara cursos de engenharia – Luiz Paulo favero, Patrícia Belfiore. – Rio de Janeiro: Elsevier 2013.